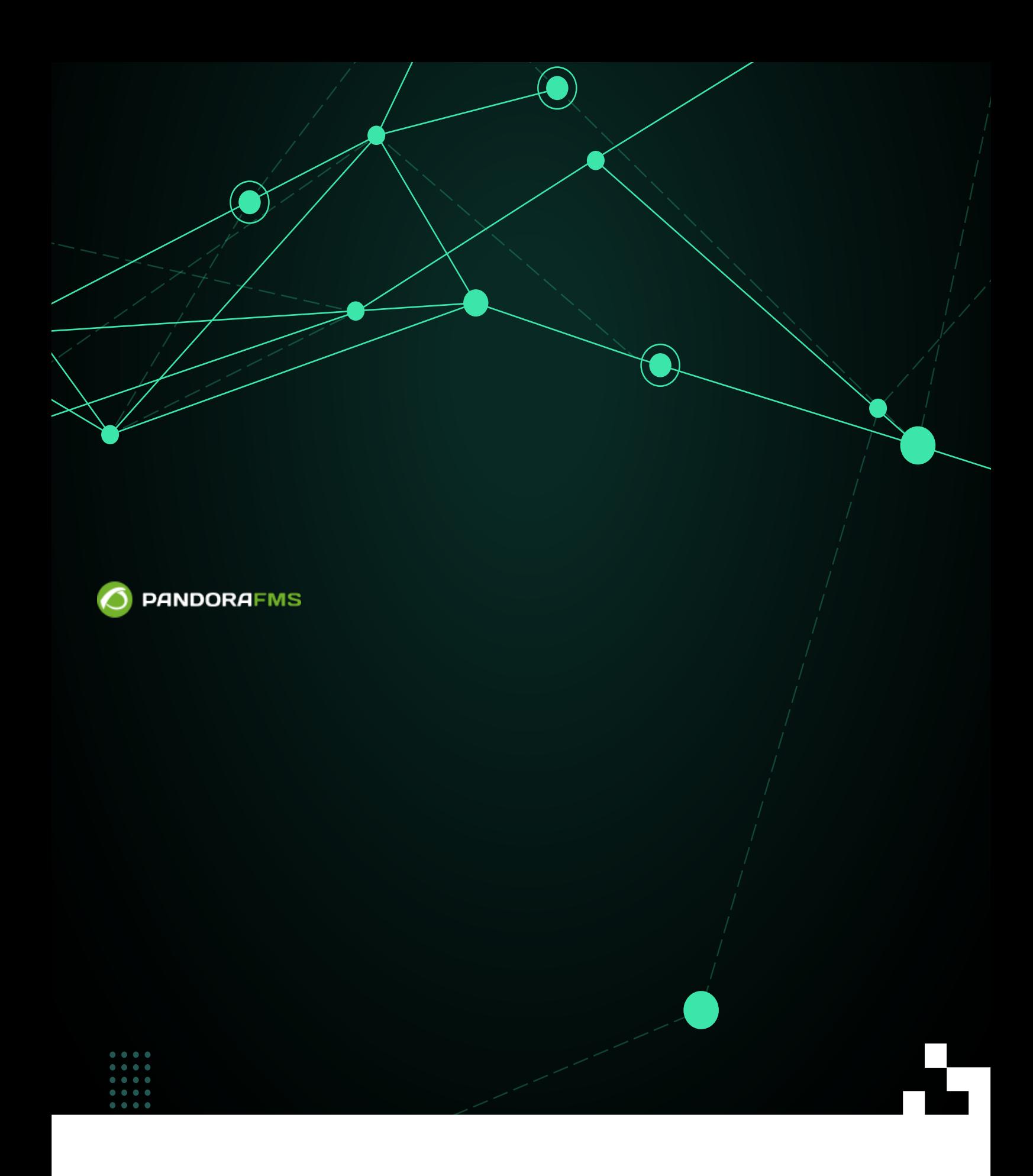

finim: <https://pandorafms.com/manual/!775/> **Per**manent link: [https://pandorafms.com/manual/!775/ja/documentation/pandorafms/technical\\_annexes/15\\_security\\_architecture](https://pandorafms.com/manual/!775/ja/documentation/pandorafms/technical_annexes/15_security_architecture) 2024/03/18 21:03

**Pandora FMS** 

Pandora FMS PCI / DSS[ISO 27001∏ENS[ILOPD

■Pandora FMS

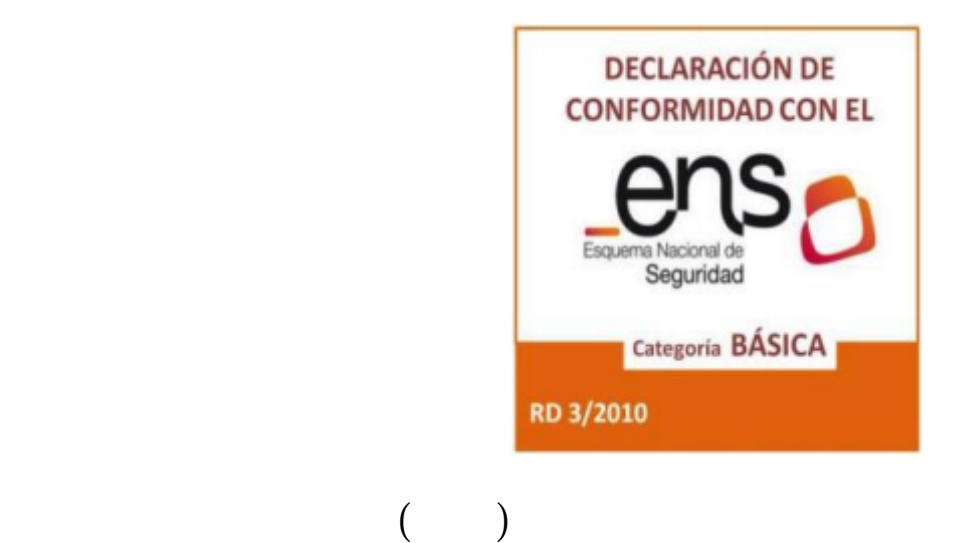

PCI / DSS[ISO 27001[National Security Scheme[LOPD Pandora FMS

• Pandora FMS

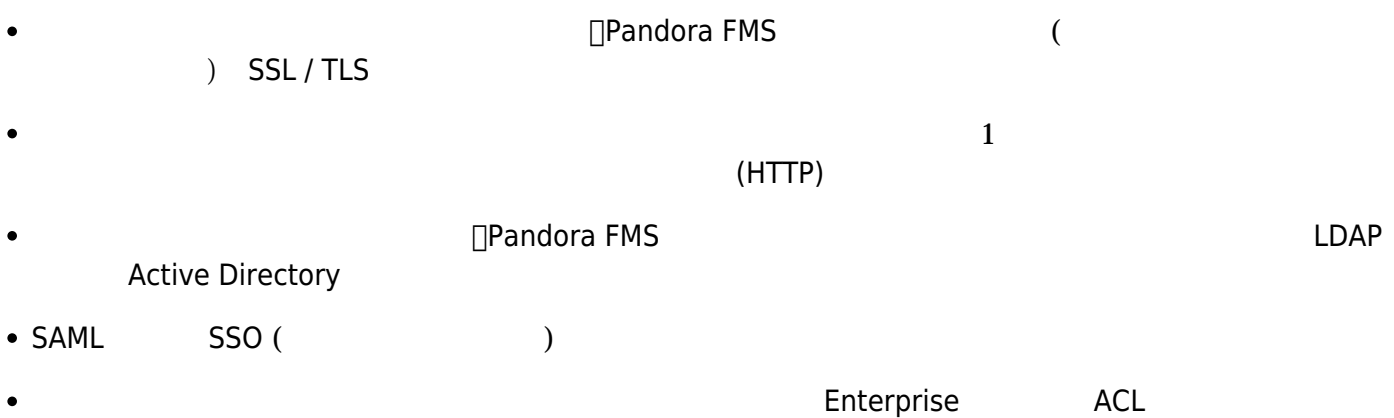

# □Pandora FMS Enterprise

- $SQL$  $($  $(12\sqrt{2})$
- アクティブパスワードポリシー。

# Pandora FMS

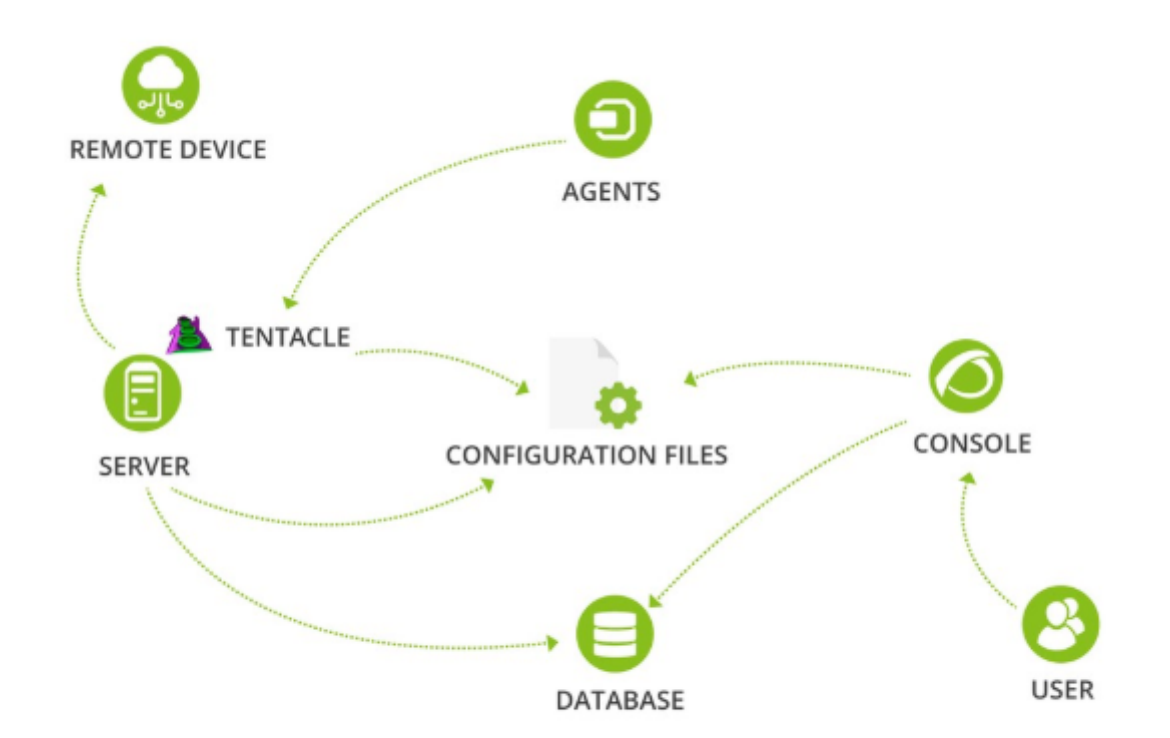

root the contract term is the contract of the contract of the contract of the contract of the contract of the c  $\Box$ (Linux )

 $\bullet$ 

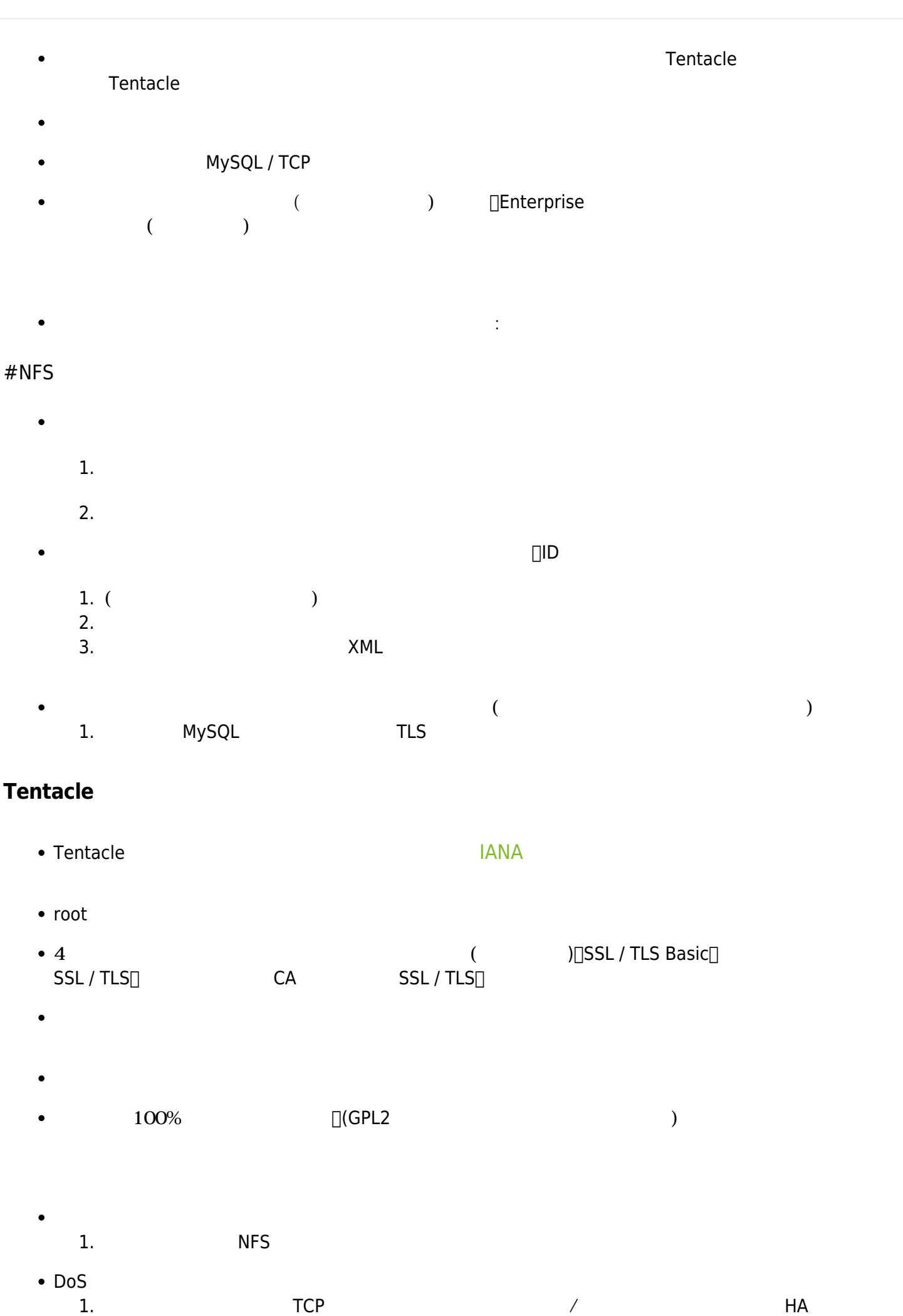

#### ション セットアップします。 標準の TCP サービスであるため、いずれのハードウェアまたは

#### root was described at the contract of the contract of the contract of the contract of the contract of the contract of the contract of the contract of the contract of the contract of the contract of the contract of the cont

- $\bullet$  $($
- HTTP HTTPS  $\bullet$

### HTTP マクセスログ しょうしょく しょうしょく

- HTTP / HTTPS API P  $\bullet$
- 
- 
- 
- (LDAP∏AD)
- 
- $($   $)$
- MySQL / TCP
- コード (OpenSource) 回答<br>コード コード コード コード コード コード コード しゅうしゅう コード コード コード コード コード こくろ コード コード コード コード コード こくろ コード こくろ コード こくろ コード こくろ こくろ コード こくろ コード こくろ スタイム  $($   $)$
- $\mathcal{O}(\frac{1}{\sqrt{2\pi}})$  $\overline{\phantom{a}}$

- 1. KINTS NES VAN TRES VAN TRES VAN TRES VAN TRES VAN TRES VAN TRES VAN TRES VAN TRES VAN TRES VAN TRES VAN TRES
- 1.  $(14)$ 2. 二段階認証システム 実装します(ポイント8)。
- $($   $)$
- 1. SSL/TLS
- $(\hspace{7mm})$ 1. SSL/TLS
- $\mathsf{SQL}$ 1.  $\blacksquare$
- $($  $1.$ 
	- 2. ACL システム インディング・システム インディング あんしょうがい しんしゅう しんしゅう しんしゅう しんしゅう しんしゅう しんしゅう しんしゅう しんしゅう しんしゅう しんしゅう
	- $3.$
- $\bullet$  $1.$  $($  $($ **□Pandora FMS**
- 100% (GPL2 )  $\bullet$
- 1.  $\blacksquare$  $\begin{picture}(180,10) \put(0,0){\dashbox{0.5}(100,0){ }} \put(150,0){\dashbox{0.5}(100,0){ }} \put(150,0){\dashbox{0.5}(100,0){ }} \put(150,0){\dashbox{0.5}(100,0){ }} \put(150,0){\dashbox{0.5}(100,0){ }} \put(150,0){\dashbox{0.5}(100,0){ }} \put(150,0){\dashbox{0.5}(100,0){ }} \put(150,0){\dashbox{0.5}(100,0){ }} \put(150,0){\dashbox{0.5}(1$ 2.  $\frac{1}{2}$  $($
- 1.  $\blacksquare$ 1. ( acl ACL ACL extended according to ACL to  $AC$
- $2.$
- (MySQL)
- $($ (<br>1. TLS □ MySQL
- 1.  $\blacksquare$
- MySQL □ MySQL

yum

 $\overline{\phantom{a}}$ 

/etc/syslog.conf

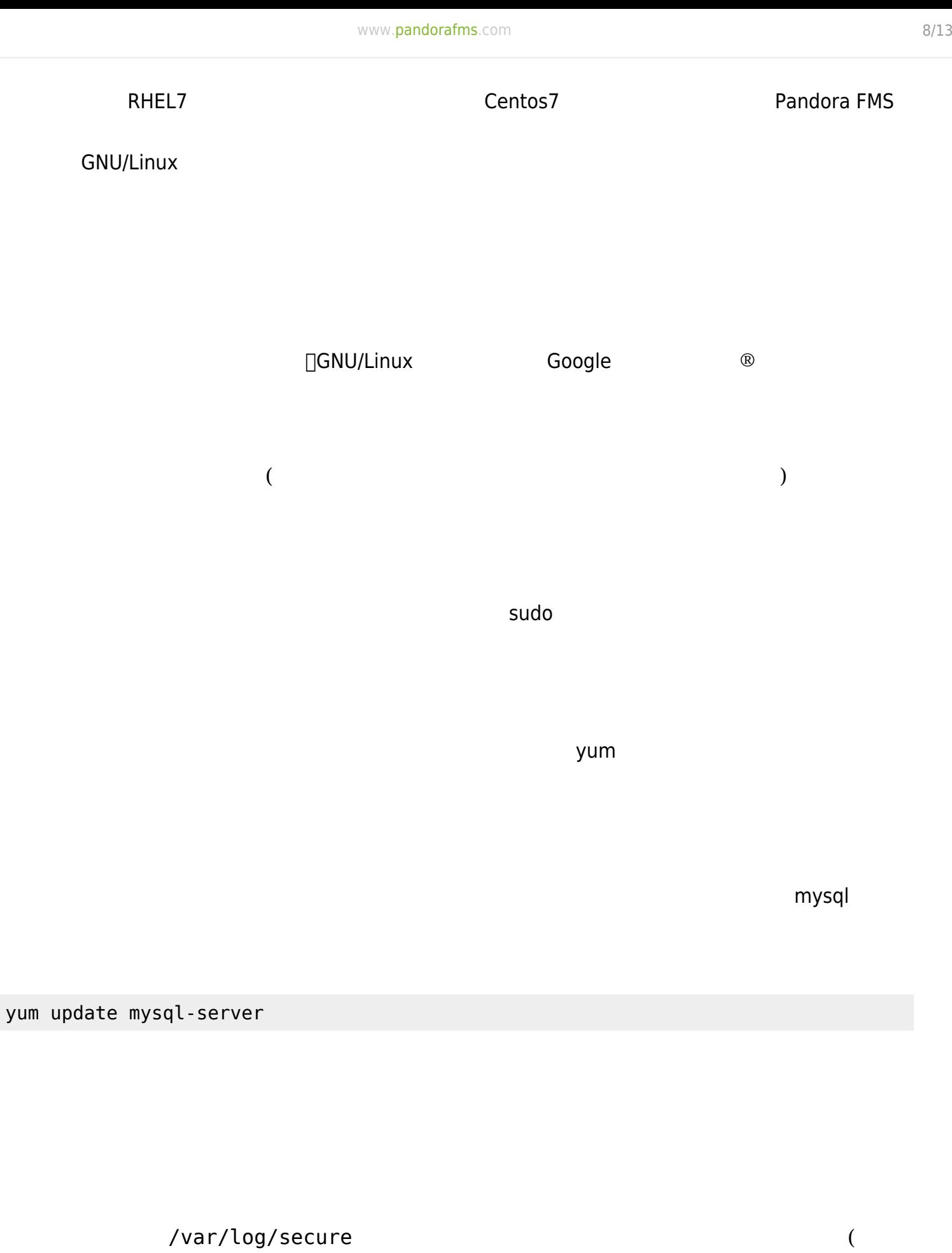

CentOS CentOS CentOS CentOS CentOS CentOS CentOS CentOS Conf

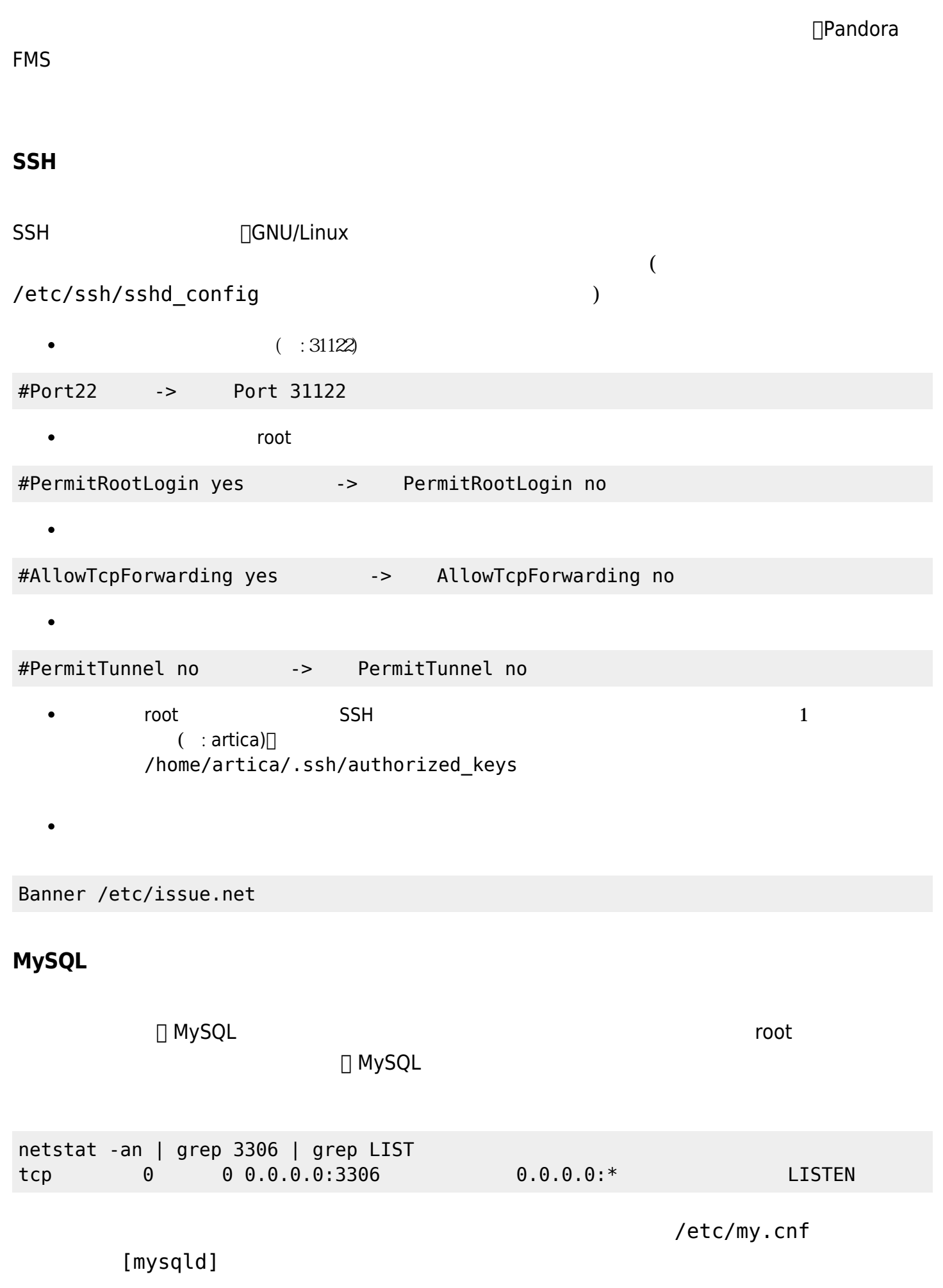

bind-address =  $127.0.0.1$ 

![](_page_9_Picture_99.jpeg)

MySQL

MySQL

mysql -h host -u root -p

mysqladmin password

# **Apache web**

![](_page_9_Picture_100.jpeg)

ServerTokens Prod

netstat -tulpn

![](_page_9_Picture_101.jpeg)

![](_page_10_Picture_292.jpeg)

ps aux | grep 7726 root 7726 0.1 8.5 3258724 248608 ? Sl Mar09 60:01 /usr/bin/java -jar /usr/lib/pwr/selenium-server-standalone-2.53.1.jar -host 185.247.117.28 -port 4444 -firefoxProfileTemplate /opt/firefox\_profile root 79041 0.0 0.0 112716 960 pts/4 S+ 11:54 0:00 grep --color=auto 7726

 $\alpha$  "  $\beta$ "  $\beta$ 

 $\odot$ 

# $NTP$

 $\odot$ 

yum install ntpdate echo "ntpdate 0.us.pool.ntp.org"> /etc/cron.daily/ntp chmod 755 /etc/cron.daily/ntp

システムには、[Pandora FMS](https://pandorafms.com/manual/!775/ja/documentation/pandorafms/installation/01_installing#pandora_fms_agent_installation) [ソフトウエアエージェント](https://pandorafms.com/manual/!775/ja/documentation/pandorafms/installation/01_installing#pandora_fms_agent_installation) インストールして起動します。MS

 $Windows@$   $761$ 

User Account Control  $\times$ Do you want to allow this app to make changes to your device? Pandora\_FMS\_Windows\_Agent\_v7.0NG.761\_ x86\_64\_signed.exe Verified publisher: PANDORA FMS LLC File origin: Hard drive on this computer Program location: "C:\Users\Jimmy\Desktop \Pandora\_FMS\_Windows\_Agent\_v7.0NG.761\_x86\_64\_signed.exe" Show information about the publisher's certificate Change when these notifications appear **Hide details** Yes No

![](_page_12_Picture_220.jpeg)

 module\_plugin grep\_log\_module /var/log/messages Syslog \.\\* module\_plugin grep\_log\_module /var/log/secure Secure \.\\*

- 
- $IP$  ( )
- $\left(\begin{array}{ccccc} & & & \end{array}\right)$

# $GNU/Linux$

このプラグインは、最新の GNU/Linux コンピュータ のみ実行することを目的としています。 64ビッ  $32$  $32$  64bit John the ripper  $1.8 +$  Contrib

 $500$   $($   $)$ 

- "basic\_security/password-list"
- $SSH$
- FTB デフォルト ポート 実行されていないことの確認。
- SSH root
- MySQL root
- $\bullet$

 $\bullet$ 

**Pandora FMS** 

 $\overline{a}$  and  $\overline{a}$  and  $\overline{a}$  and  $\overline{a}$